## Here's How to Get Rugby Union and Rugby League on Apple iOS Devices If You Have Cut

Are you a passionate rugby fan who recently switched to an Apple iOS device, but can't find a way to watch your favorite Rugby Union and Rugby League matches? Don't worry! We have you covered. In this article, we will guide you through the process of getting access to all the thrilling rugby action right on your Apple iOS device.

#### Why is it a Challenge?

As an Apple iOS user, you might have noticed that some popular sports apps, including those dedicated to rugby, are not readily available on the App Store. This is mainly due to licensing agreements and availability restrictions, making it difficult to find a good solution.

However, with a little workaround, you can easily overcome these hurdles and enjoy watching live rugby matches, highlights, and even exclusive content from your favorite teams and leagues.

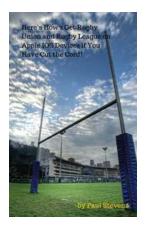

### Here's How 2 Get Rugby Union and Rugby League on Apple IOS Devices if You Have Cut the Cord!

by Paul Stevens (Kindle Edition)

| 🚖 🚖 🚖 🊖 🗧 5 ou       | t | of 5      |
|----------------------|---|-----------|
| Language             | ; | English   |
| File size            | ; | 2408 KB   |
| Text-to-Speech       | : | Enabled   |
| Screen Reader        | : | Supported |
| Enhanced typesetting | : | Enabled   |
| Word Wise            | : | Enabled   |
| Print length         | : | 20 pages  |
| Lending              | ; | Enabled   |

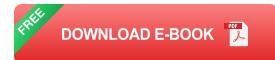

#### Step 1: Download a VPN

The first step in gaining access to rugby action on your Apple iOS device is to download a Virtual Private Network (VPN) application. A VPN allows you to browse the internet securely and anonymously by providing a different IP address.

In this case, we will use a VPN to change our location virtually, enabling us to access the rugby apps that might be restricted in our current region.

There are several reliable VPN services available for iOS devices, such as ExpressVPN, NordVPN, and CyberGhost. Install and launch any one of these VPN apps on your device.

#### Step 2: Connect to a Server

Once you have installed a VPN app, open it and connect to a server located in a country where the rugby app you desire is available. For instance, if you want to access rugby content exclusive to the UK, connect to a server in the United Kingdom.

Wait for the connection to establish, and once connected, your IP address will be changed, making it appear as if you are browsing the internet from the country you selected.

#### Step 3: Access the App Store

After connecting to a foreign server, open the App Store on your Apple iOS device. You will notice that the App Store now displays content from the country

you previously selected using the VPN.

Search for the rugby app you wish to install, such as the official Rugby Union or Rugby League app, and download it to your iPhone or iPad. It's that simple!

#### Step 4: Register and Enjoy!

Once the rugby app is installed on your Apple iOS device, open it, and create an account if necessary. Many apps require registration to access their full features and exclusive content.

After registering, you can now enjoy live matches, highlights, interviews, and much more related to Rugby Union and Rugby League right on your Apple iOS device. So sit back, relax, and get ready to cheer for your favorite teams!

#### **Other Considerations**

While using a VPN to access geo-restricted apps on your Apple iOS device is a convenient solution, there are a few things to keep in mind:

#### **Stability and Speed**

Not all VPNs offer the same stability and speed. Some may experience frequent disconnects or slowdowns, impacting your overall viewing experience. Choose a reputable VPN that provides good network performance to ensure smooth video playback.

#### Paid vs. Free VPNs

While free VPNs might seem appealing, they often come with limitations, such as data caps and slower speeds. Invest in a reliable paid VPN service for a worry-free and enhanced streaming experience.

#### **Legal Implications**

It's important to note that accessing geo-restricted content may infringe upon certain licensing agreements and terms of service. Ensure that you comply with the laws and regulations of your country or region, and use VPNs responsibly.

If you have recently switched to an Apple iOS device and are missing out on Rugby Union and Rugby League action, these simple steps can help you get back in the game. Download a VPN, connect to a server, access the App Store, install the desired rugby app, and start enjoying all the rugby excitement from the comfort of your Apple iOS device. Remember to choose a reliable VPN, consider stability and speed, and be mindful of legal implications. Now, go ahead and cheer for your favorite teams!

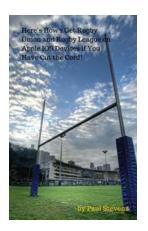

| Here's How 2 | Get Rugby Union and Rugby League  |
|--------------|-----------------------------------|
| on Apple IOS | Devices if You Have Cut the Cord! |

by Paul Stevens (Kindle Edition)

| ****            | 5 out of 5      |
|-----------------|-----------------|
| Language        | : English       |
| File size       | : 2408 KB       |
| Text-to-Speech  | : Enabled       |
| Screen Reader   | : Supported     |
| Enhanced typese | etting: Enabled |
| Word Wise       | : Enabled       |
| Print length    | : 20 pages      |
| Lending         | : Enabled       |

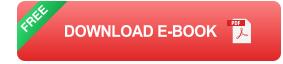

If you are an expatriate, you may be unable to see your favourite Rugby Union or Rugby League games in your part of the world. These games may be special to you and bring a whiff of your home country into your living room. If you have cut the cord, or simply if you are currently unable to see these games in your current locale this will explain how it is possible to do so using your iPhone or iPad.

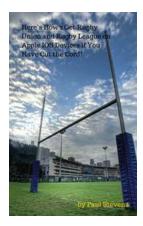

## Here's How to Get Rugby Union and Rugby League on Apple iOS Devices If You Have Cut

Are you a passionate rugby fan who recently switched to an Apple iOS device, but can't find a way to watch your favorite Rugby Union and Rugby League matches? Don't worry! We...

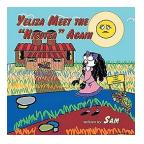

# Discover the Magical World of Yeliza: Meet The Hicotea Again!

Step into a world where imagination knows no bounds, where mythical creatures roam freely, and where every day brings new and exciting adventures. Get ready to dive into the...

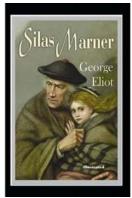

## Silas Marner Illustrated - The Captivating Interpretation by Ameko Kaeruda

Welcome to the mesmerizing world of Silas Marner, brought to life in vivid illustrations by the extraordinarily talented Ameko Kaeruda. With a fresh...

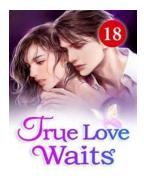

## You Are My Buddy Now Roses And Flame

Have you ever come across the term "You Are My Buddy Now Roses And Flame?" If you have been curious about its meaning, you're in the right place! In this...

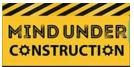

## **Recreate Your Teenage Years: Renovate Your** Life, Reconcile Your Issues, and Revel

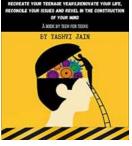

Are you longing to relive the glory days of your teenage years? Do you often find yourself wondering what it would be like to go back in time and experience the...

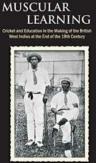

CLEM SEECHARAN

## **Cricket and Education in the Making of the** British West Indies at the End

Cricket and education have played pivotal roles in shaping the British West Indies during their colonial past. These two aspects have not only contributed to the cultural...

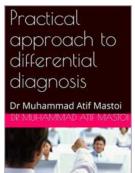

## A Practical Approach To Differential Diagnosis: **Strategies and Techniques**

Differential diagnosis is a critical step in the medical field that involves distinguishing between two or more conditions that share similar symptoms. It plays a ...

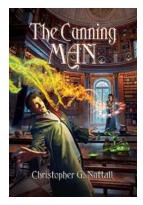

## The Cunning Man Schooled In Magic Spin Off: A Magical Adventure Awaits

Are you a fan of The Cunning Man series? If so, get ready for an enchanting journey as we delve into the world of The Cunning Man Schooled In Magic Spin Off. In this article,...